# LÖSUNGSHINWEISE ZU BLATT 7

Punkteverteilung:

(1)  $3 = 1 + 1 + 1$  Punkte

 $\chi^2$  3 Punkte

(3)  $8 = 2 + 2 + 1 + \frac{1}{2} + 2 + \frac{1}{2}$  Punkte

- (4) 3 Punkte
- $(5)$  3 Punkte

## Aufgabe 1

 $Eine mõgliche Umformungskette für A ist$ 

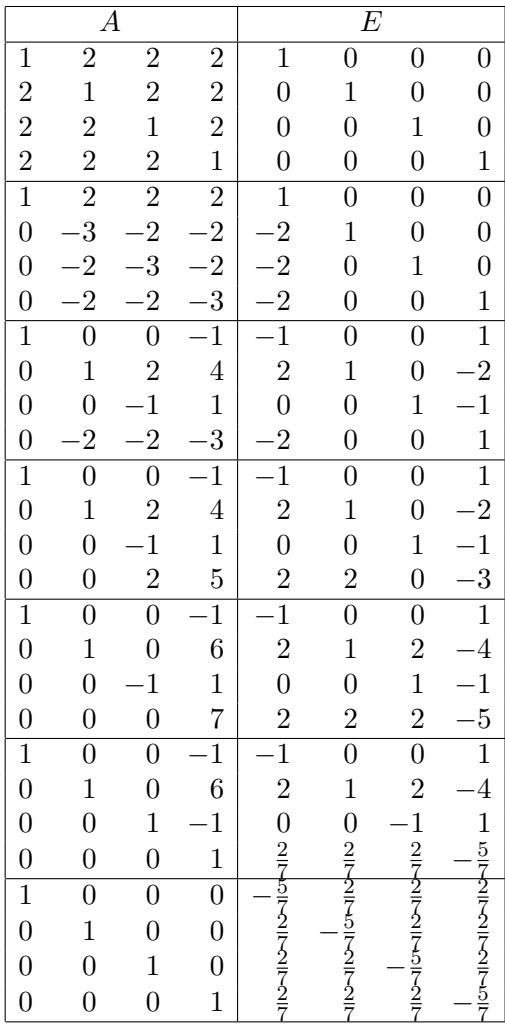

Eine mögliche Umformungskette für  $B$  ist

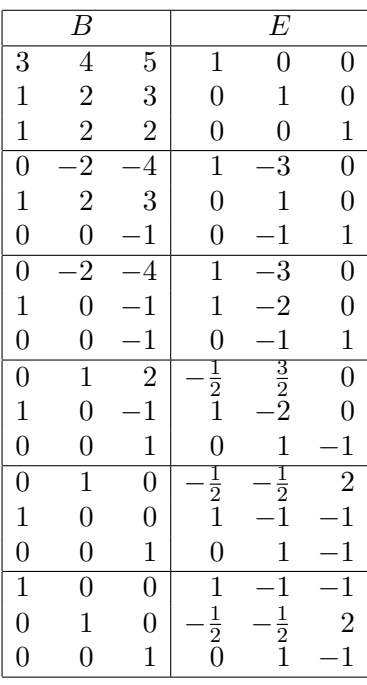

Die Umformungskette für  $C$  ergibt

|                | $\, C \,$      |                 |                | E              |                |
|----------------|----------------|-----------------|----------------|----------------|----------------|
| $\mathbf{1}$   | $\overline{4}$ | 5               | $\mathbf{1}$   | $\overline{0}$ | 0              |
| $\frac{2}{3}$  | $\mathbf{1}$   | $\overline{4}$  | $\overline{0}$ | $\mathbf{1}$   | 0              |
|                | 1              | 7               | $\overline{0}$ | $\overline{0}$ | $\mathbf{1}$   |
| $\overline{1}$ | $\overline{4}$ | 5               | $\mathbf{1}$   | $\overline{0}$ | $\overline{0}$ |
| $\overline{0}$ | 7              | 14              | $\overline{2}$ | $\mathbf{1}$   | 0              |
| $\overline{0}$ | 11             | $\overline{22}$ | 3              | $\overline{0}$ | $\mathbf{1}$   |
| $\overline{1}$ | $\overline{4}$ | $\overline{5}$  | $\mathbf{1}$   | $\overline{0}$ | $\overline{0}$ |
| $\overline{0}$ | $\mathbf{1}$   | $\overline{2}$  | $\frac{2}{7}$  | $\frac{1}{7}$  |                |
| $\overline{0}$ |                | $\overline{2}$  |                |                |                |
| $\overline{1}$ | $\overline{4}$ | 5               |                |                |                |
| $\overline{0}$ | 1              | $\overline{2}$  |                |                |                |
| $\overline{0}$ |                | $\overline{0}$  |                |                |                |

Da C durch Zeilenumformungen in Matrix mit einer Nullzeile umgeformt werden kann, besitzt C nicht vollen Rang, und ist daher nicht invertierbar.

#### Aufgabe 2

Die Transformationsmatrix entsteht direkt aus der Basisdarstellung:

$$
S^{-1} = \frac{v}{e}M(\text{id}) = \begin{pmatrix} 1 & 1 & 1 & 1 \\ 1 & 1 & 1 & 0 \\ 1 & 1 & 0 & 0 \\ 1 & 0 & 0 & 0 \end{pmatrix}.
$$

Das Invertierungsverfahren ergibt

$$
S = \frac{e}{v}M(\text{id}) = \begin{pmatrix} 0 & 0 & 0 & 1 \\ 0 & 0 & 1 & -1 \\ 0 & 1 & -1 & 0 \\ 1 & -1 & 0 & 0 \end{pmatrix}.
$$

Das brauchen die Studenten aber nicht explizit auszurechnen.

Die neue Darstellungsmatrix ist dann

$$
\frac{v}{v}M(f) = S \cdot \frac{e}{e}M(f) \cdot S^{-1} = \begin{pmatrix} 5 & 3 & 2 & 1 \\ 2 & 3 & 2 & 1 \\ -1 & -2 & -2 & -1 \\ 0 & 1 & 2 & 1 \end{pmatrix}.
$$

## Aufgabe 3

Teil a):

Man rechnet den Rang der gegebenen Matrix aus, die Dimension des Lösungsraums  $L(A; 0)$  ist dann  $n-rg(A)$ , wobei die Spaltenzahl  $n = 7$  ist. Umformen auf die Zeilenstufenform gibt (unter Mitführung der rechten Seite b in Hinblick auf Teil c)

$$
(A,b) = \begin{pmatrix} 1 & 5 & 0 & 4 & 3 & 4 & 3 & 1 \\ 2 & 6 & 0 & 2 & 6 & 1 & 2 & 2 \\ 2 & 1 & 0 & 1 & 3 & 0 & 0 & 1 \\ 0 & 11 & 0 & 6 & 9 & 5 & 5 & 3 \\ 2 & 6 & 0 & 2 & 6 & 1 & 2 & 2 \end{pmatrix} \xrightarrow{\text{eliminiert}} \begin{pmatrix} 1 & 5 & 0 & 4 & 3 & 4 & 3 & 1 \\ 0 & -4 & 0 & -6 & 0 & -7 & -4 & 0 \\ 0 & 11 & 0 & 6 & 9 & 5 & 5 & 3 \\ 0 & -4 & 0 & -6 & 0 & -7 & -4 & 0 \\ 0 & -4 & 0 & -6 & 0 & -7 & -3 & -8 & -6 & -1 \\ 0 & -9 & 0 & -7 & -3 & -8 & -6 & -1 \\ 0 & 11 & 0 & 6 & 9 & 5 & 5 & 3 \\ 0 & 0 & 0 & 0 & 0 & 0 & 0 & 0 \end{pmatrix}
$$
  
\n
$$
\xrightarrow{\text{III--2II}} \begin{pmatrix} 1 & 5 & 0 & 4 & 3 & 4 & 3 & 1 \\ 0 & -4 & 0 & -6 & 0 & -7 & -4 & 0 \\ 0 & -1 & 0 & 5 & -3 & 6 & 2 & -1 \\ 0 & 11 & 0 & 6 & 9 & 5 & 5 & 3 \\ 0 & 0 & 0 & 0 & 0 & 0 & 0 & 0 \end{pmatrix}
$$
  
\n
$$
\xrightarrow{\text{III--2II}} \begin{pmatrix} 1 & 5 & 0 & 4 & 3 & 4 & 3 & 1 \\ 0 & -4 & 0 & -6 & 0 & -7 & -4 & 0 \\ 0 & -1 & 0 & 5 & -3 & 6 & 2 & -1 \\ 0 & 0 & 0 & 0 & 0 & 0 & 0 & 0 \\ 0 & 0 & 0 & 0 & 0 & 0 & 0 & 0 \end{pmatrix}
$$
  
\n
$$
\xrightarrow{\text{III--3II}} \begin{pmatrix} 1 & 5 & 0 & 4 & 3 & 4 & 3 & 1 \\ 0 & -4 & 0 & -6 & 0 & -7 & -4 & 0 \\ 0 & 0 & 0 & -26 & 12 & -31 & -
$$

LOSUNGSHINWEISE ZU BLATT 7 4 ¨

$$
\begin{array}{c}\n\text{IV : }9 \\
\text{IV : }9 \\
\hline\n\end{array}\n\quad\n\begin{pmatrix}\n1 & 5 & 0 & 4 & 3 & 4 & 3 & 1 \\
0 & 0 & 0 & -26 & 12 & -31 & -12 & 4 \\
0 & -1 & 0 & 5 & -3 & 6 & 2 & -1 \\
0 & 0 & 0 & 1 & 0 & 1 & \frac{1}{3} & 0 \\
0 & 0 & 0 & 0 & 0 & 0 & 0 & 0\n\end{pmatrix}
$$
\n
$$
\text{II+26IV} \quad\n\begin{pmatrix}\n1 & 5 & 0 & 4 & 3 & 4 & 3 & 1 \\
0 & 0 & 0 & 0 & 12 & -5 & -\frac{10}{3} & 4 \\
0 & -1 & 0 & 5 & -3 & 6 & 2 & -1 \\
0 & 0 & 0 & 1 & 0 & 1 & \frac{1}{3} & 0 \\
0 & 0 & 0 & 0 & 0 & 0 & 0 & 0\n\end{pmatrix}
$$
\n
$$
\text{Permutation} \quad\n\begin{pmatrix}\n1 & 5 & 0 & 4 & 3 & 4 & 3 & 1 \\
0 & -1 & 0 & 5 & -3 & 6 & 2 & -1 \\
0 & 0 & 0 & 1 & 0 & 1 & \frac{1}{3} & 0 \\
0 & 0 & 0 & 12 & -5 & -\frac{10}{3} & 4 \\
0 & 0 & 0 & 0 & 0 & 0 & 0\n\end{pmatrix} = (B, b').
$$

Es gibt vier Stufen, also  $rg(A) = 4$  und  $dim(L(A; 0)) = 7 - 4 = 3$ .

Teil b):

Je nach der gefundenen Zeilenstufenform sieht die folgende Rechnung anders aus. Es gibt 7 Spalten, also haben die gesuchten Vektoren 7 Einträge. Die Stufen liegen in den Spalten

$$
j_1 = 1
$$
,  $j_2 = 2$ ,  $j_3 = 4$ ,  $j_4 = 5$ .

In der Terminologie von Abschnitt 4.2 (Seite 69 im Skript) bestimmen wir  $n - k = 3$  Basisvektoren. Die zulässigen Indizes  $r \neq j_1, j_2, j_3, j_4$  sind  $r = 3, 6, 7$ .

#### $r=3$ :

Die Konstruktionsvorschrift gibt hier wegen  $j_1, j_2 < r$  zwei Iterationen für den Basisvektor  $v_3 =$  $(\lambda_1, \lambda_2, 1, 0, 0, 0, 0)^T$ . Für  $s = 2$  (weiterhin in der Terminologie von Abschnitt 4.2) ist

$$
\lambda_2 \cdot b_{2,2} + b_{2,3} = 0 \Rightarrow \lambda_2 \cdot (-1) + 0 = 0 \Rightarrow \lambda_2 = 0.
$$

Für die vorhergehende Zeile  $\sigma = 1 < s$  gilt

$$
\lambda_1 \cdot b_{1,1} + (\lambda_2 \cdot b_{1,2} + b_{1,3}) = 0 \Rightarrow \lambda_1 \cdot 1 + (0 \cdot 5 + 0) = 0 \Rightarrow \lambda_1 = 0
$$

Damit ist erste Basisvektor

$$
v_3 = (0,0,1,0,0,0,0)^T.
$$

 $r=6$ :

Die Konstruktionsvorschrift gibt hier wegen  $j_1, j_2, j_3, j_4 < 6$  den Vektor  $v_1 = (\lambda_{j_1}, \lambda_{j_2}, 0, \lambda_{j_3}, \lambda_{j_4}, 0, 0)^T$ . Für  $s = 4$  gilt

$$
\lambda_5 \cdot b_{4,5} + b_{4,6} = 0 \Rightarrow \lambda_5 \cdot 12 - 5 = 0 \Rightarrow \lambda_5 = \frac{5}{12}.
$$

Für  $\sigma = 3$  gilt

$$
\lambda_4 \cdot b_{3,4} + (\lambda_5 \cdot b_{3,5} + b_{3,6}) = \Rightarrow \lambda_4 \cdot 1 + (\frac{5}{12} \cdot 0 + 1) = 0 \Rightarrow \lambda_4 = -1.
$$

Ebenso findet man  $\lambda_2 = -\frac{1}{4}$  $\frac{1}{4}$  und  $\lambda_1 = 0$ . Damit ist der zweite Basisvektor

$$
v_6 = (0, -\frac{1}{4}, 0, -1, \frac{5}{12}, 1, 0)^T.
$$

 $r=7$ :

Hier liest man

$$
\lambda_5 = \frac{5}{18}
$$
,  $\lambda_4 = -\frac{1}{3}$ ,  $\lambda_2 = -\frac{1}{2}$ ,  $\lambda_1 = 0$ 

ab, wodurch sich der Lösungsvektor

$$
v_7 = (0, -\frac{1}{2}, 0, -\frac{1}{3}, \frac{5}{18}, 0, 1)^T
$$

ergibt. Wir haben also insgesamt

$$
L(A;0) = L(B;0) = \left\langle \begin{pmatrix} 0 \\ 0 \\ 1 \\ 0 \\ 0 \\ 0 \\ 0 \end{pmatrix}, \begin{pmatrix} 0 \\ -\frac{1}{4} \\ 0 \\ -1 \\ \frac{5}{12} \\ 1 \\ 0 \end{pmatrix}, \begin{pmatrix} 0 \\ -\frac{1}{2} \\ 0 \\ -\frac{1}{3} \\ 0 \\ 1 \\ 0 \end{pmatrix} \right\rangle
$$

Teil c):

Da die letzte Zeile eine Null in der erweiterten Spalte enthält, ist das System  $Ax = b$  lösbar. Ablesen der Lösung gemäß Abschnitt 4.5 (Seite 73) aus der erweiterten Matrix  $(B, b')$  ergibt

$$
\lambda_5 = \frac{1}{3}
$$
,  $\lambda_4 = 0$ ,  $\lambda_2 = 0$ ,  $\lambda_1 = 0$ 

und damit den Lösungsvektor

$$
x_0 = \begin{pmatrix} 0 \\ 0 \\ 0 \\ 0 \\ \frac{1}{3} \\ 0 \\ 0 \end{pmatrix}
$$

.

Teil d): Aus den vorigen Teilaufgaben folgt

$$
L(A;b) = \{x_0 + av_3 + bv_6 + cv_7 : a, b, c \in \mathbb{R}\} = \begin{pmatrix} 0 \\ 0 \\ 0 \\ 0 \\ \frac{1}{3} \\ 0 \\ 0 \end{pmatrix} + \left\langle \begin{pmatrix} 0 \\ 0 \\ 1 \\ 0 \\ 0 \\ 0 \\ 0 \end{pmatrix}, \begin{pmatrix} 0 \\ -\frac{1}{4} \\ 0 \\ -1 \\ \frac{5}{12} \\ 1 \\ 0 \\ 0 \end{pmatrix}, \begin{pmatrix} 0 \\ -\frac{1}{2} \\ 0 \\ -\frac{1}{3} \\ 0 \\ 1 \\ 0 \end{pmatrix} \right\rangle.
$$

Teil e):

Aus der ZSF B von A liest man die Basis des Spaltenraums am (Punkt 3 von Seite 70 im Skript). Da die Stufen  $j_1 = 1$ ,  $j_2 = 2$ ,  $j_3 = 4$  und  $j_4 = 5$  ist, bilden die Spalten 1, 2, 4, 5 (aus der Matrix A, nicht aus B) die Basis, also

$$
\langle a^{1}, a^{2}, a^{3}, a^{4}, a^{5}, a^{6}, a^{6} \rangle = \langle a^{1}, a^{2}, a^{4}, a^{5} \rangle = \left\langle \begin{pmatrix} 1 \\ 2 \\ 2 \\ 0 \\ 2 \end{pmatrix}, \begin{pmatrix} 5 \\ 6 \\ 1 \\ 11 \\ 6 \end{pmatrix}, \begin{pmatrix} 4 \\ 2 \\ 1 \\ 6 \\ 2 \end{pmatrix}, \begin{pmatrix} 3 \\ 6 \\ 3 \\ 6 \\ 6 \end{pmatrix} \right\rangle.
$$

Die Darstellung der restlichen Spalten aus diesen Erzeugern liest man aus der Lösung von Teil (d) ab: der *r*-te Erzeuger des Kerns von A liefert ja gerade die Koeffizienten, um die Spalten  $a^1, \ldots, a^7$  zur Null zu kombinieren, wobei in der r-ten Zeile jeweils eine 1 steht, also kombiniert man die Spalte −a<sup>r</sup>, indem man die Eins weglässt und folglich die Spalte  $a^r$ , indem man die rechts führende 1 weglässt und alle Koeffizienten negiert:

$$
r = 3 \Rightarrow \begin{pmatrix} 0 \\ 0 \\ 1 \\ 0 \\ 0 \\ 0 \end{pmatrix} \xrightarrow{\mapsto} \begin{pmatrix} 0 \\ 0 \\ 0 \\ 0 \\ 0 \\ 0 \end{pmatrix} \xrightarrow{\mapsto} \begin{pmatrix} 0 \\ 0 \\ 0 \\ 0 \\ 0 \\ 0 \end{pmatrix}
$$
  
\n
$$
r = 6 \Rightarrow \begin{pmatrix} 0 \\ -\frac{1}{4} \\ -\frac{1}{4} \\ 0 \\ -1 \\ \frac{5}{12} \\ 1 \end{pmatrix} \xrightarrow{\mapsto} \begin{pmatrix} 0 \\ -\frac{1}{4} \\ 0 \\ -1 \\ \frac{5}{12} \\ 0 \\ 0 \end{pmatrix} \xrightarrow{\mapsto} \begin{pmatrix} 0 \\ -\frac{1}{4} \\ 0 \\ 0 \\ 0 \\ 0 \end{pmatrix}
$$
  
\n
$$
r = 7 \Rightarrow \begin{pmatrix} 0 \\ -\frac{1}{2} \\ -\frac{1}{2} \\ 0 \\ -\frac{1}{3} \\ 0 \\ 1 \end{pmatrix} \xrightarrow{\mapsto} \begin{pmatrix} 0 \\ -\frac{1}{2} \\ 0 \\ 0 \\ 0 \\ 0 \end{pmatrix}
$$
  
\n
$$
r = 7 \Rightarrow \begin{pmatrix} 0 \\ -\frac{1}{2} \\ -\frac{1}{3} \\ 0 \\ 0 \\ 1 \end{pmatrix} \xrightarrow{\mapsto} \begin{pmatrix} 0 \\ -\frac{1}{2} \\ 0 \\ -\frac{1}{3} \\ 0 \\ 0 \end{pmatrix}
$$
  
\n
$$
r = 7 \Rightarrow \begin{pmatrix} 0 \\ -\frac{1}{2} \\ -\frac{1}{3} \\ 0 \\ 1 \end{pmatrix} \xrightarrow{\mapsto} \begin{pmatrix} 0 \\ 0 \\ -\frac{1}{2} \\ 0 \\ 0 \\ 0 \end{pmatrix}
$$
  
\n
$$
r = 7 \Rightarrow \begin{pmatrix} 0 \\ -\frac{1}{2} \\ -\frac{1}{3} \\ 0 \\ 1 \end{pmatrix} \xrightarrow{\mapsto} \begin{pmatrix} 0 \\ 0 \\ -\frac{1}{2} \\ 0 \\ 0 \\ 0 \end{pmatrix}
$$

Die gesuchten Linearkombinationen sind also

$$
a^{3} = 0a_{1} + 0a^{2} + 0a^{4} + 0a^{5}
$$
  
\n
$$
a^{6} = 0a_{1} + \frac{1}{4}a^{2} + a^{4} - \frac{5}{12}a^{5}
$$
  
\n
$$
a^{7} = 0a_{1} + \frac{1}{2}a^{2} + \frac{1}{3}a^{4} - \frac{5}{18}a^{5}
$$

.

Teil (f):

Ein  $b \in \mathbb{R}^5$  mit  $Ax = b$  unlösbar existiert, da das Erzeugnis der Spalten von A nach (e) nur vierdimensional ist. Das System wird unlösbar, wenn nach den Umformungen in Teil (a) auf der rechten Seite ein Vektor steht, dessen 5. Zeile keine Null enthält. Wir setzen beispielsweise  $b' = (0, 0, 0, 0, 1)$  an, und machen auf diesem Vektor die Umforungen aus (a) wieder rückgängig um  $b$  zu erhalten. Keine der Umformungen aus (a) geht von der 5. Zeile aus, d. h. die umgekehrten Umformungen spielen sich nur auf den vier Nullen von  $b'$  ab: es ist  $b = b'$ , d. h. das System  $Ax = (0, 0, 0, 0, 1)^T$  ist unlösbar.

Aufgabe 4:

Wir bringen die erweiterte Matrix auf Zeilenstufenform und betrachten den Parameter a erstmal als unbekannte Zahl:

$$
\begin{pmatrix}\na & 1 & 1 & -4 \\
1 & a & 1 & 3 \\
1 & 1 & a & 1\n\end{pmatrix}\n\xrightarrow{\text{II}-\text{III}}\n\begin{pmatrix}\n0 & 1-a & 1-a^2 & -4-a \\
0 & a-1 & 1-a & 2 \\
1 & 1 & a & 1\n\end{pmatrix}\n\xrightarrow{\text{I}+\text{II}}\n\begin{pmatrix}\n0 & 0 & 2-a-a^2 & -2-a \\
0 & a-1 & 1-a & 2 \\
1 & 1 & a & 1\n\end{pmatrix}
$$
\n
$$
\text{Permutation}\n\begin{pmatrix}\n1 & 1 & a & 1 \\
0 & a-1 & 1-a & 2 \\
0 & 0 & 2-a-a^2 & -2-a\n\end{pmatrix}.
$$

Die Lösbarkeit des Systems entscheidet sich in der letzten Zeile: es ist unlösbar, falls die ersten drei Einträge Null sind, und rechts keine Null steht. Der dritte Eintrag  $2-a-a^2$  ist nur Null für  $a=1,-2$ . Im Fall  $a = -2$  steht in allen vier Einträgen der Zeile eine Null und das System ist lösbar, im Fall  $a = 1$  ist das System unlösbar. Wir nehmen ab jetzt  $a \neq 1$  an, dann hat die Matrix (wie man der ZSF sieht) vollen Rang, ist also invertierbar, und es gibt genau eine Lösung. Die können wir an der ZSF ablesen:

$$
x_3 = \frac{-2-a}{2-a-a^2} = \frac{-2-a}{(-a-2)(a-1)} = \frac{1}{a-1}, \quad x_2 = \frac{3}{a-1}, \quad x_1 = 1 - \frac{3+a}{a-1}
$$

und damit

$$
L(A;b) = \begin{Bmatrix} 1 - \frac{3+a}{a-1} \\ \frac{3}{a-1} \\ \frac{1}{a-1} \end{Bmatrix} + L(A;0)
$$

falls  $a \neq 1$ , und  $L(A; b) = \emptyset$  falls  $a = 1$ . Wir müssen noch den Lösungsraum  $L(A; 0)$  des homogenen Systems bestimmen. Ist  $a \neq 1, -2$ , so hat die Zeilenstufenform

$$
\begin{pmatrix} 1 & 1 & a & 1 \ 0 & a-1 & 1-a & 2 \ 0 & 0 & 2-a-a^2 & -2-a \end{pmatrix}
$$

drei Stufen, also besitzt A vollen Rang, folglich  $L(A; 0) = \{0\}$ . Für  $a = 1$  ist  $L(A; 0)$  irrelevant da das System  $Ax = b$  an sich nicht lösbar ist (auch wenn das homogene System eine Lösung hat). Einsetzen von  $a = -2$  in die ZSF ergibt

$$
\begin{pmatrix} 1 & 1 & -2 & \mathbf{1} \\ 0 & -3 & 3 & \mathbf{2} \\ 0 & 0 & 0 & \mathbf{0} \end{pmatrix}.
$$

Es gibt zwei Stufen, also ist  $\dim(L(A; 0)) = 3 - 2 = 1$ , wir müssen also von der Nicht-Stufe 3 einen Basisvektor des Raums  $L(A;0)$  ablesen. Ansatz  $v = (\cdot, \lambda, 1)^t$  ergibt in der zweiten Zeile  $-3\lambda + 3 = 0$ und damit  $\lambda = 1$ . Ansatz  $v = (\lambda, 1, 1)^t$  ergibt in der ersten Zeile  $\lambda + 1 - 2 = 0$ , also  $\lambda = 1$ . Also ist

$$
L(A;0) = \langle v \rangle = \left\langle \begin{pmatrix} 1 \\ 1 \\ 1 \end{pmatrix} \right\rangle.
$$

Damit ergibt sich die Lösung der Aufgabe insgesamt zu

$$
L(A;b) = \begin{cases} \emptyset & \text{falls } a = 1 \\ \{ (1 - \frac{3+a}{a-1}, \frac{3}{a-1}, \frac{1}{a-1})^t \} & \text{falls } a \neq 1, -2 \\ \{ (1 - \frac{3+a}{a-1}, \frac{3}{a-1}, \frac{1}{a-1})^t \} + \langle (1,1,1)^t \rangle & \text{falls } a = -2 \end{cases}
$$

### Aufgabe 5:

Angenommen  $ad - bc \neq 0$ , dann ist nicht gleichzeitig  $a = 0$  und  $c = 0$ . Ist  $a \neq 0$ , so ist

$$
A = \begin{pmatrix} a & b \\ c & d \end{pmatrix} \stackrel{\text{II}-\frac{c}{a} \text{I}}{\longrightarrow} \begin{pmatrix} a & b \\ 0 & d - \frac{bc}{a} \end{pmatrix}
$$

eine zulässige Zeilenumformung. Da $a\neq 0$  sowie  $d-\frac{bc}{a}=\frac{1}{a}$  $\frac{1}{a}(ad-bc) \neq 0$  ist, hat diese ZSF und damit A vollen Rang und ist regulär. Geht man andererseits von  $c \neq 0$  aus, so folgt die Regularität mit

$$
A = \begin{pmatrix} a & b \\ c & d \end{pmatrix} \stackrel{\text{I} - \frac{a}{c}\text{II}}{\longrightarrow} \begin{pmatrix} 0 & b - \frac{a}{c}d \\ c & d \end{pmatrix} \stackrel{\text{Permutation}}{\longrightarrow} \begin{pmatrix} c & d \\ 0 & b - \frac{a}{c}d \end{pmatrix}
$$

wobei der Rang wieder voll ist wegen  $c \neq 0$  und  $b - \frac{a}{c}$  $\frac{a}{c}d=\frac{1}{c}$  $\frac{1}{c}(bc - ad) \neq 0.$ 

Nun nehmen wir an, dass  $ad - bc = 0$  ist und müssen zeigen, dass A singulär ist. Dazu genügt es, ein nichttriviales Element im Kern nachzuweisen Wir betrachten dazu die Bilder

$$
A \cdot \begin{pmatrix} d \\ -c \end{pmatrix} = \begin{pmatrix} ad - bc \\ cd - dc \end{pmatrix} = \begin{pmatrix} 0 \\ 0 \end{pmatrix}
$$

$$
A \cdot \begin{pmatrix} -b \\ a \end{pmatrix} = \begin{pmatrix} -ab + ab \\ ad - bc \end{pmatrix} = \begin{pmatrix} 0 \\ 0 \end{pmatrix}.
$$

$$
\left\{ \begin{pmatrix} d \\ -c \end{pmatrix}, \begin{pmatrix} -b \\ a \end{pmatrix} \right\} \subseteq \text{Kern}(A).
$$

Also

Ist nun  $a = b = c = d = 0$ , so ist A die Nullmatrix und damit singulär, andernfalls ist ein Koeffizient und damit mindestens einer der beiden Vektoren nicht der Nullvektor: dann ist der Kern nicht der Nullraum und  $A$  singulär.